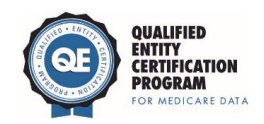

## **Public Report Submission Form**

questions or concerns while completing this form, contact **QECP Support**. Complete the applicable fields in *Table 1* referencing your most recent public report. If you have any

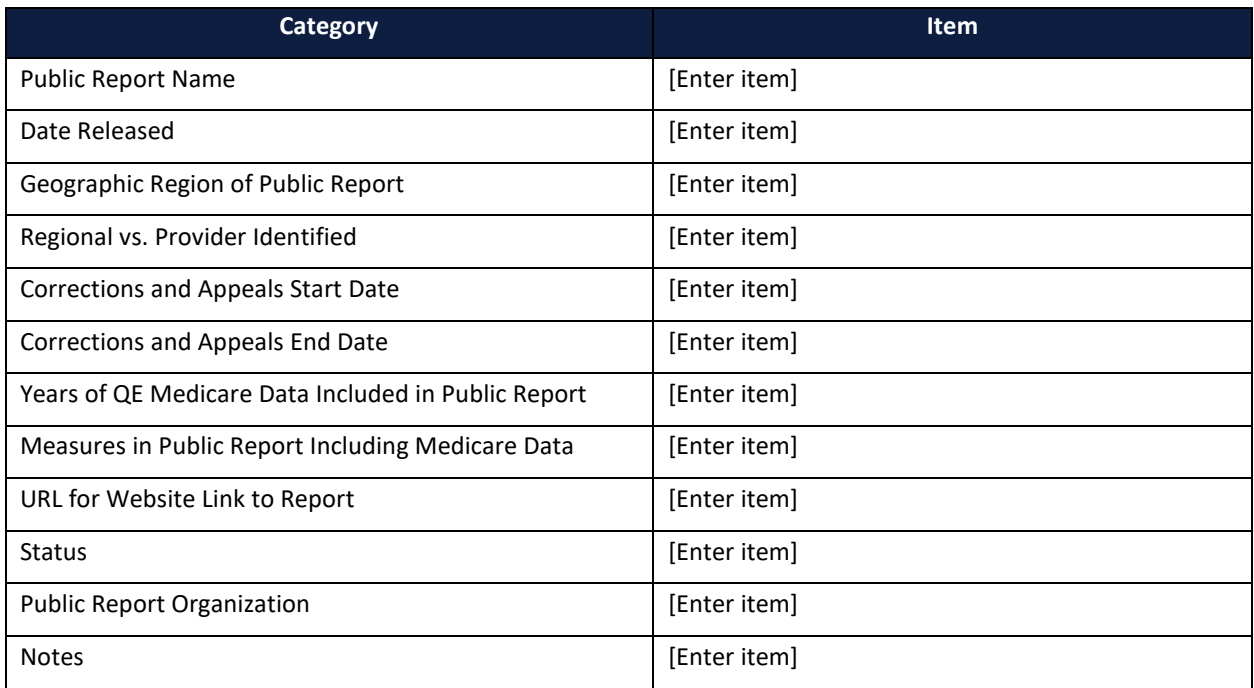

## **Table 1: Public Report Submission Form**